### Software paper for submission to the Journal of Open Research Software

To complete this template, please replace the blue text with your own. The paper has three main sections: (1) Overview; (2) Availability; (3) Reuse potential.

Please submit the completed paper to: editor.jors@ubiquitypress.com

# (1) Overview

### Title

Yamdb: easily accessible thermophysical properties of liquid metals and molten salts

# Paper Authors

- 1. Weier, Tom
- 2. Nash, William
- 3. Personnettaz, Paolo
- 4. Weber, Norbert

# Paper Author Roles and Affiliations

1. Staff scientist, Institute of Fluid Dynamics, Helmholtz-Zentrum Dresden-Rossendorf, Germany

2. PostDoc, Institute of Fluid Dynamics, Helmholtz-Zentrum Dresden-Rossendorf, Germany

3. PostDoc, Centre National d'Etudes Spatiales, Paris, France; Univ. Grenoble Alpes, Univ. Savoie Mont Blanc, CNRS, IRD, Univ. Gustave Eiffel, ISTerre, 38000 Grenoble, France; Institute of Fluid Dynamics, Helmholtz-Zentrum Dresden-Rossendorf, Germany

4. Staff scientist, Institute of Fluid Dynamics, Helmholtz-Zentrum Dresden-Rossendorf, Germany

# Abstract

Yamdb (Yet another materials data base) addresses the need to provide thermophysical properties of liquid metals and molten salts in an easily accessible manner. Mathematical relations describing material properties - usually determined by experiment - are taken from the literature. Equations and their coefficients are stored separately. The former can be implemented in any programming language (Python and Go in this case) and the latter are kept in YAML files together with additional information (source, temperature range, composition, accuracy if available, etc).

# Keywords

material properties; liquid metals; molten salts; YAML; Python; Go

### Introduction

Knowledge of materials properties is a necessary prerequisite for a great number of scientific and engineering tasks, such as designing apparatuses, estimating heat fluxes, ohmic losses and other quantities and is indispensable for many numerical simulations, e.g., in computational fluid dynamics. Correspondingly many material databases exist, typically built to address the needs of a specific field. We concentrate here on liquid metals and fused salts mainly for their application in electrochemical energy storage, i.e., in liquid metal and molten salt batteries [\[33,](#page-17-0) [31\]](#page-17-1). Yamdb was written to offer rapid and easy access to a number of material properties in the liquid state at standard pressure. Typically, the substances useful in this field possess melting temperatures significantly above room temperature.

The scarcity of data on the thermophysical properties of liquid metals compared to, e.g., hydrocarbons is due to the experimental difficulties in obtaining accurate measurements at high temperatures [\[25\]](#page-17-2). The same holds true for fused salts. Nevertheless, there are several carefully edited compilations of thermophysical properties of liquid metals [\[44,](#page-18-0) [26,](#page-17-3) [25\]](#page-17-2) available in text. Janz's collection [\[29,](#page-17-4) [27\]](#page-17-5) of molten salt properties from the literature published until about 1988 is a seminal work still held in high esteem [\[53\]](#page-19-0) even if these data are no longer considered Standard Reference Data (SRD) by the National Institute of Standards and Technology (NIST) [\[30\]](#page-17-6).

The challenges of building an up-to-date electronic molten salts database containing critically evaluated data are vividly described by Gaune-Escard and Fuller [\[16,](#page-16-0) [15\]](#page-16-1). Assessing data quality and accuracy of reporting is a task that should not be underestimated and that entails considerable resource requirements [\[7\]](#page-15-0). Even defining a standardized universal data format for thermophysical properties has proved to be a major undertaking [\[52\]](#page-19-1).

Our aim with Yamdb is much more modest and focused on molten metals and fused salts: we collect correlations, based on experimental findings, describing temperature dependent thermophysical properties from the literature and make them easily accessible from (interactive) programming environments. Value judgments were not attempted. Collecting clean data from the literature is thereby the main work. Though it is seemingly trivial, errors easily creep in or are already present in the original sources [\[48\]](#page-19-2). Using multiple sources for identical properties wherever possible helps to discover errors. Since such errors are unavoidable and often difficult to detect, correct numbers (or coefficients) are of greater value and have considerably longer lifetimes than the concrete implementation of equations. Both should therefore be stored separately. To keep this asset, an easily editable, flexible, well documented data format with a permissible license and widespread adoption is needed. Longevity is vital as well but difficult to assess.

We decided here for YAML [\[3,](#page-14-0) [21,](#page-16-2) [22\]](#page-16-3) (YAML Ain't Markup Language™) because it fulfills most of the aforementioned criteria and is a core component of a sufficient number of popular software packages which gives hope for sustained support. In our opinion, YAML strikes a good balance between the complexity of the database format and flexibility.

As mentioned above, over the years a whole series of databases and tools for using thermophysical data have been developed. For a small subset see Tab. [1.](#page-2-0) The table collects software and databases from different fields. Driven by demand from

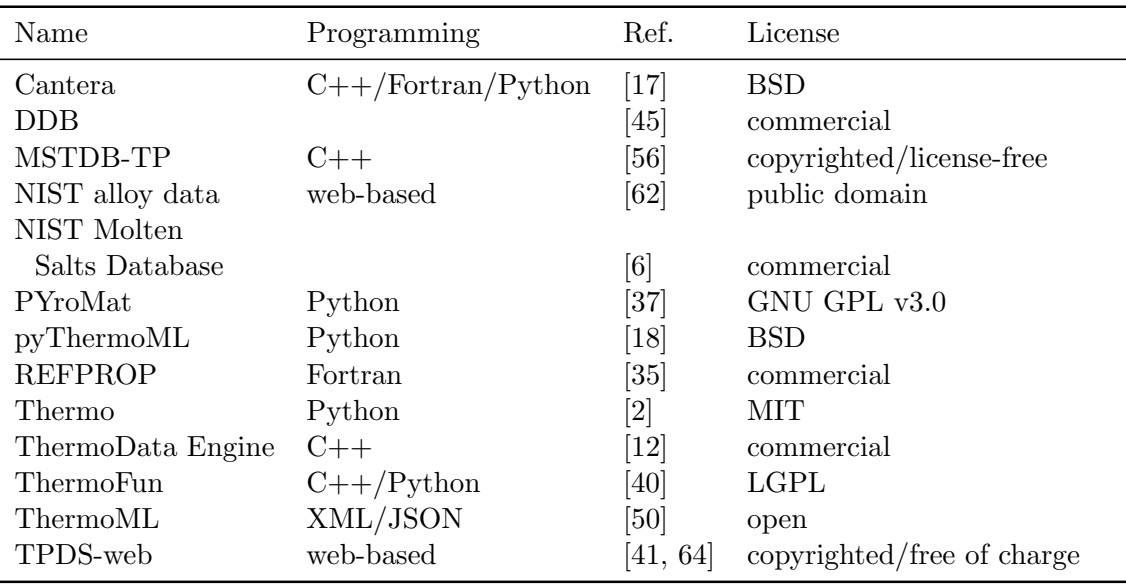

<span id="page-2-0"></span>Table 1: Selected software and databases for thermodynamic properties.

the chemical industry, several well established and comprehensive databases with a focus on hydrocarbons exist, e.g., the Dortmund Data Bank (DDB) [\[49\]](#page-19-5), the ThermoData Engine (TDE) [\[12\]](#page-15-2) and REFPROP [\[24\]](#page-16-6) from NIST. They often contain sophisticated modeling capabilities for thermochemical and transport properties especially for mixtures. Cantera [\[17\]](#page-16-4), PYroMat [\[37\]](#page-18-2), Thermo [\[2\]](#page-14-1), and ThermoFun [\[40\]](#page-18-3) are examples of open source software belonging to this category. The NIST Molten Salts Database [\[6\]](#page-15-1) is a DOS based program that offers easy access to the collection of correlation equations for the density, dynamic viscosity, electric conductivity, and surface tension of molten salts collected by Janz and co-workers [\[27\]](#page-17-5). Recently, NIST made the underlying coefficients and equations electronically available [\[30\]](#page-17-6). The Molten Salt Thermal Properties Database (MSTDB) [\[56\]](#page-19-3) with a thermochemical (MSTDB-TC) and a thermophysical branch (MSTDB-TP) is being actively developed and focuses on the properties of molten salts suitable for the use in molten salt reactors. ThermoML is primarily a data description in Extensible Markup Language (XML) standardized by the International Union of Pure and Applied Chemistry (IUPAC) [\[13,](#page-15-3) [14\]](#page-15-4). NIST provides an archive of material property values stored in their ThermoML Archive [\[50\]](#page-19-4) with the possibility to access the data in JavaScript Object Notation (JSON) as well. It includes several sets of measured molten salt property values. PyThermoML [\[18\]](#page-16-5) wraps ThermoML data sets into Python data structures but does not yet - at the time of writing - implement the specification in its entirety. Material properties of molten metals and alloys are available as sets of experimental data from NIST [\[62\]](#page-20-0) and in a somewhat smaller quantity from the Network Database System for Thermophysical Property Data (TPDS-web) developed by the Japanese National Institute of Advanced Industrial Science and Technology (AIST) [\[41,](#page-18-4) [64\]](#page-20-1). This database also contains data on molten salts.

So far Yamdb has been used in a number of publications [\[47,](#page-19-6) [34,](#page-17-8) [11\]](#page-15-5) on liquid metal and molten salt batteries as well as on interfacial instabilities [\[60,](#page-20-2) [43\]](#page-18-5) in liquid metal

```
O Na:
   Tm: &Tm_Na 370.87
➋
    Tb: 1156.15
    M: 22.98977E-03
➌
    density:
      IidaGuthrie1988: &density_Na_IidaGuthrie1988
\bf \bm \Thetarho m: 927
        lambda: .235
➎
        equation: Steinberg1974
➏
      Ohse1985: # recommended equation
        a:
          -0.89660679-0.51613430default: true
        equation: Shpilrain1985
\Omegadynamic_viscosity:
      Hirai1992:
        A: 0.0846B: 6.412default: true
        equation: Hirai1992
        comment: "p. 401/63 Tab. 1"
    expansion_coefficient:
      IidaGuthrie1988:
\odot<<: *density Na IidaGuthrie1988
        default: true
```
<span id="page-3-0"></span>Figure 1: Modified snipped from the metals.yml database file showing sodium properties. Please see the text for further explanations.

systems with a miscibility gap.

#### Implementation and architecture

As mentioned above, the coefficients for the equations expressing the various properties depending on temperature (and concentration) are stored in YAML files. These files contain a nested structure of block mappings [\[3\]](#page-14-0) so that the symbol of a substance (element or mixture, 'Na' in the example in Fig. [1\)](#page-3-0) constitutes the key of the root node  $\bullet$ . This root node has a number of mandatory child nodes: melting temperature  $\mathbf{Tm} \mathbf{Q}$ , boiling temperature Tb, and molar mass M. The temperatures are given in K, the molar mass in kg/mol. Thermophysical properties (density  $\Theta$ , dynamic\_viscosity  $\bullet$ , and expansion\_coefficient) are sibling nodes of the aforementioned ones and might or might not be present depending on data availability. The property node with the key density  $\bigcirc$  has two child nodes IidaGuthrie1988  $\Omega$  and Ohse1985  $\Omega$  the keys of which are named according to the references for the original coefficient data: [\[26,](#page-17-3) [44\]](#page-18-0). The child node with the key equation  $\boldsymbol{\Theta}$  designates the equation used for the density calculations, in this case

$$
\rho = \rho_{\rm m} - \lambda (T - T_{\rm m}) \tag{1}
$$

derived from [\[54\]](#page-19-7) and [\[26\]](#page-17-3)<sup>[1](#page-3-1)</sup>.  $\rho$  is the density in kg/m<sup>3</sup> at the temperature T in K, while  $\rho_m$  is the density at the melting point  $T_m$  and  $\lambda$  the temperature dependence of the liquid density in kg/( $m^3$  K).

<span id="page-3-1"></span><sup>&</sup>lt;sup>1</sup>Note that the sign of  $\lambda$  is inverted with respect to the original definition.

If the density equation to be used is not explicitly specified however, it would be calculated according to the data from Ohse1985 and the equation Shpilrain1985 because the Ohse1985 block  $\bigcirc$  contains the default key with the value true. A convenient feature of YAML are the 'anchor' $(\&)$ -'alias'<sup>(\*)</sup>) pairs that allow direct access to the coefficients of the density equation according to IidaGuthrie1988 4 by the corresponding equation for the expansion coefficient  $\Theta$  without duplicated input. The default: true key-value pair is added to the received coefficients. The presence of several keys in the YAML databases are required: Tm, Tb, M for each substance, the necessary parameters for the respective equations, one and only one default per property, equation per equation record, and reference if the equation record's key cannot be mapped to an entry in the references database. If available, ranges of temperature (Tmin, Tmax) or fraction in mol% ( $x$ min,  $x$ max) for which the correlations are valid are included as well as information about the accuracy (uncertainty) and a comment for remarks and explanations. Further keys can be added as needed. If necessary, additional methods can be implemented that make use of the content referenced by these keys.

As mentioned above, substances are addressed by their chemical symbols. Ordering of these symbols in compounds is alphabetical. In the case of salts, we follow the convention used by Janz [\[27\]](#page-17-5) and start the formula with the cationic species, e.g., 'NaCl' and not 'ClNa' as often found in the newer literature, e.g., [\[20\]](#page-16-7). Components of mixtures are divided by a dash and ordered alphabetically by compound. The popular mixture of lithium chloride and potassium chloride would therefore be found under 'KCl-LiCl'.

Since YAML is a human-friendly text format, the database files can be conveniently edited in a number of editors and integrated development environments (IDEs) with YAML support, e.g., Emacs with yaml-imenu and yafolding, Geany, PyCharm, and Vim.

Python was chosen for the primary implementation because of its well established role as today's lingua franca of scientific programming and the truly excellent REPL (Read-Eval-Print Loop) IPython. IPython enables interactive, exploratory work [\[46\]](#page-18-6) and thus easy and rapid access to the available property methods of the dynamical generated substance objects of Yamdb.

There are of course valid reasons to prefer other languages, e.g., escaping frequent deprecation and breaking changes (even in the core language and libraries) [\[23,](#page-16-8) [59\]](#page-20-3) or the desire to use less electricity when performing computations [\[66\]](#page-20-4).

We chose the Go programming language [\[10\]](#page-15-6) as a case in point for an alternative implementation of a subset of the Yamdb features in the standalone command-line program Goma (Go materials database). Go has a focus on simplicity and long term maintenance and promises compatibility [\[8\]](#page-15-7) at the source level for the lifetime of the Go 1 specification. In addition, Go offers, among other things, easy portability by supporting a variety of operating systems and processor architectures via native as well as cross compiling. However, the discussion below will mainly focus on the Python implementation Yamdb.

To minimize maintenance effort and increase the longevity of software, it is crucial to reduce dependencies as much as possible and to select components with proven track records [\[23\]](#page-16-8). We have tried to heed this advice and aimed for minimal dependencies

<span id="page-5-0"></span>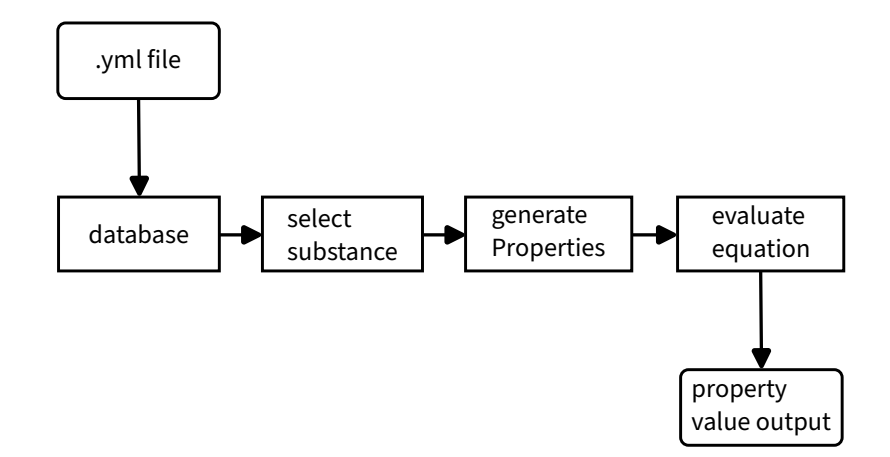

Figure 2: Overall program flow when using Yamdb. Please see the text for further explanations.

besides the essential one on a YAML parser. Other than that, only NumPy and an (optional) BibTEX parser are required third party libraries. The remaining external modules are part of the Python Standard library. There is a long-lasting discussion in the Python community [\[5\]](#page-14-2) on the right place for a YAML parser with voices [\[65\]](#page-20-5) calling it "Python's missing battery". Time will tell, whether YAML will be found worthy of inclusion one day. NumPy is used in the equations for the simple reason that it allows evaluation of thermophysical properties for a vector of temperature values with one function call. NumPy [\[58,](#page-19-8) [19\]](#page-16-9) is a fundamental package for scientific computing in Python and therefore not likely to disappear anytime soon. In case of emergency (the release of NumPy 2.0 is nigh), all calls to NumPy should be replaceable by those to the Python Math Library at the expense of loosing the array computing capabilities. To retain the focus and keep the library a manageable size, other functionality like plotting via Matplotlib is deliberately excluded. The overall program flow is shown in Fig. [2](#page-5-0) and followed in the listing below

```
1 import os
2 from importlib import resources as ir
3 from yamdb import yamdb as ydb
4 metals yml = os.path.join(ir.file('yamdb'), 'data', 'metals.yml')5 sdb = ydb. SubstanceDB(metals_yml)
6 Na_dict = sdb.get_substance('Na')
7 Na = ydb. Properties (Na_dict)
8 T = Na.Tm
9 rho = Na.density(T)
10 print ('Na density at \frac{6}{5} K is \frac{6}{5} kg/m<sup>3</sup>' \frac{6}{5} (T, rho))
```
After loading Yamdb first, a database object has to be generated from a supplied YAML file (line 5). The main component of this object is a dictionary (sdb.materials; internal use only, not present in the listing) of dictionaries corresponding to the structure of the loaded YAML file. The next step on line 6 is the selection of a sub-dictionary Na dict whose key 'Na' in sdb.materials corresponds to the symbol of the substance to be investigated. In this case it is the element sodium. From this sub-dictionary, the property object Na is dynamically built by a call to yamdb.Properties. This is done by assigning values from the sub-dictionary to the three required constant properties melting and boiling point and molar mass (Tm, Tb, M). Furthermore, for the properties that are implemented in the sub-modules of yamdb.properties and that are present in the sub-dictionary Na dict, methods are dynamically generated. They select a default equation per property and allow the user to address the non-default equations by the keywordargument source. If one would like to know the density of sodium according to IidaGuthrie1988 instead of the default Ohse1985 (see Fig. [1\)](#page-3-0), one would call rho = Na.density(T, source='IidaGuthrie1988') instead of the simpler line 9. The property object Na now allows one to conveniently access all available property methods by tab-completion at the command line of IPython and recent Python interpreters with access to the readline library. A number of additional methods exist that allow one to extract different kinds of information from the properties object such as listing all available sources for one property (get source list) or getting the reference key for a certain source (get\_reference).

A more convenient variant of the procedure described above is offered by the function get from metals in line 2 of the listing below.

- 1 from yamdb import yamdb as ydb
- $Na = ydb.get\_from\_metals('Na')$
- 3 print('Na density at  $\frac{6}{5}$  K is  $\frac{6}{5}$  kg/m<sup>3</sup>'  $\frac{6}{5}$  (Na.Tm, Na.density(Na.Tm)))

It directly accesses the metals.yml database included in the Yamdb distribution and directly returns the corresponding Property object. The first call to get from metals parses the YAML file, and all subsequent calls for other substances use a cached version of the corresponding dictionary.

Mixtures are handled slightly differently because they are not only defined by their components but also by their mole-fractions. Therefore objects of the Mixture-Properties class

```
1 from yamdb import yamdb as ydb
2 CaCl2_NaCl = ydb.get_from_salts('CaCl2-NaCl')
3 \quad T = 10204 st = CaCl2_NaCl.composition['20-80'].surface_tension(T)
5 print('CaCl<sub>2</sub>-NaCl 20-80 surface tension at %d K is %4.3f N/m' %
(1, st)7 rho = CaCl2_NaCl.composition['range'].density(1090, 15)
```

```
\frac{1}{8} # \rho = 1641 \text{ kg/m}^3
```

```
9 rho = CaCl2_NaCl.composition['15-85'].density(1090)
10 # \rho = 1635 \text{ kg/m}^3
```
are (transparently) generated by the function get from salts if a hyphen is detected in the substance name. Properties are now methods of substance and composition as shown in line 4 of the listing above. Compositions in the dictionary keys are quoted in mol%, the first value (20) is for the first component  $(CaCl<sub>2</sub>)$ , the second (80) for the second (NaCl) and so forth. Composition keys are kept as short as possible, trailing zeroes are removed and values are rounded to one digit after the decimal point. If correlation equations for a continuous range of compositions are available, the composition dictionary key is 'range' as in line 7. The property function (density in this case) requires then the fraction in  $\text{mol}\%$  as a second argument. As can be seen from the comment lines 8 and 10, density values for 1090 K and CaCl<sub>2</sub>-NaCl 15-85 from the two different correlation functions are quite close. It is essential to check the original sources before using material properties derived from Yamdb in calculations, and publications should cite the original sources. To facilitate these tasks, Yamdb contains a module yamref and a BIBT<sub>EX</sub> database with all references references.bib. BIBT<sub>EX</sub> was chosen because it can be considered a standard format in scientific publishing, interacts readily with LAT<sub>EX</sub> and has a long history without breaking changes. A number of BIBT<sub>EX</sub> parsers are available as third party Python packages. Yamdb currently uses BibtexParser [\[61\]](#page-20-6) that depends on PyParsing [\[38\]](#page-18-7). At the time of writing, BibtexParser undergoes a major version upgrade that entails breaking changes to the application programming interface (API). In future, Yamref might switch to an alternative solution for parsing BIBTEX files but without changes to the user interface. For now, a simple backup solution is provided in form of a YAML file mirroring the content of the BIBT<sub>EX</sub> file. Access to the YAML file with references is provided by functions implemented in Yamdb's yamdb module. Identity of the information content of both versions (BIBT<sub>EX</sub> and YAML) is covered by an integration test, see section 'Quality control'.

A simple case of looking up the reference for a density value is demonstrated in the listing below:

```
1 from yamdb import yamdb as ydb
2 from yamdb import yamref as yrf
3 Ga = ydb.get_from_metals(^{\circ}Ga')
4 rho = Ga.density(273.15 + 50)5 yrf.get_from_references(Ga.get_default_source('density'))
6 # 'Iida, Takamichi and Guthrie, Roderick I. L (1988)
   # The Physical Properties of Liquid Metals.
8 # Clarendon Press. Oxford.'
```

```
9 # alternatively use (references.yml):
```

```
10 ydb.get_from_references((Ga.get_default_source('density'))
```

```
11 # 'Iida, T., Guthrie, R.I.L., 1988. The physical properties
```

```
12 # of liquid metals. Clarendon Press, Oxford.'
```
get default source('density') returns the source key of the default source  $\left(\bigcirc$ in Fig. [1\)](#page-3-0). It is IidaGuthrie1988 for Ga that gets expanded to the full citation by the call to yamref.get\_from\_references. If different sources from the same reference are present, the sources' keys, e.g., Ohse1985Rec and Ohse1985Exp, are derived from but do not directly correspond to the reference. In such a case, an intermediate call to yamdb.get\_reference is necessary.

In contrast to the module Yamdb, Goma is a single program whose output is controlled by command-line switches. The source code is divided into a library of material property functions and the main program. It basically evaluates the arguments passed to Goma and directs them to the proper functions for property evaluation in a switch statement. Goma depends on the Go Standard library and go-yaml v.2 [\[42\]](#page-18-8). Thanks to the versatile dependency management tools present in the Go-ecosystem, Goma includes the go-yaml v.2 source via

> go mod vendor

Goma calling conventions are described by a help screen (goma -h or goma -help, command line flags follow Plan9 standards [\[4\]](#page-14-3)) and a man page. To get the density of Ca at 1130 K enter

```
> goma -S Ca -T 1130 -density
# property Temp source value unit
# K
# --------- --- -------- ----- ----
# density 1130 IidaGuthrie2015 1361.7 kg/m<sup>3</sup>
# density 1130 Shpilrainetal1980 1351.2 kg/m<sup>3</sup>
# --------- --- -------- ----- ----
```
at the command line. The available information is returned as a table. Resolving references is not done internally, only the citation keys are provided in the column 'source'. Should the user have access to LATEX and pandoc [\[36\]](#page-18-9), a shell script gen report.bash supplied with Goma can be used to generate an overview of all thermophysical properties available for a substance at a given temperature. A (shortened) example of the script's output for Li at 800 K is shown in Fig. [3.](#page-9-0)

# Quality control

Yamdb uses pytest for quality control. The single property equations are fully covered by unit tests. They check the correct implementation of the equations by calculating a property value for a predetermined temperature with a defined set of coefficients.

Completeness of the references and instantiation of objects are examined by integration tests. This includes ensuring that all citation keys of references.bib are present in references.yml.

| property              | Temp | source                            | value      | unit                             |
|-----------------------|------|-----------------------------------|------------|----------------------------------|
|                       | Κ    |                                   |            |                                  |
| density               | 800  | Ohse (1985)                       | 483.21     | $\text{kg}/\text{m}^3$           |
| dynamic viscosity     | 800  | Hirai (1992)                      | 0.00031787 | $Pa \cdot s$                     |
| dynamic viscosity     | 800  | Ohse (1985)                       | 0.00031594 | Pa·s                             |
| expansion coefficient | 800  | Takamichi Iida and Guthrie (1988) | 0.0002069  | $1/\mathrm{K}$                   |
| heat capacity         | 800  | Ohse (1985)                       | 4199.8     | $J/(kg \cdot K)$                 |
| resistivity           | 800  | Zinkle (1998)                     | 3.9302e 07 | $\Omega \cdot m$                 |
| sound velocity        | 800  | <b>Blairs</b> (2007)              | 4326.9     | m/s                              |
| surface tension       | 800  | Keene (1993)                      | 0.34787    | N/m                              |
| thermal conductivity  | 800  | Takachimi Iida and Guthrie (2015) | 56.301     | $\mathrm{W}/\mathrm{(m\cdot K)}$ |

Thermophysical properties of Li

#### References

.

<span id="page-9-0"></span>Blairs, S. 2007. "Review of Data for Velocity of Sound in Pure Liquid Metals and Metalloids." International Materials Reviews 52 (6): 321-44.

Figure 3: Script-generated report on the thermophysical properties of Li at 800 K using Goma (shortened). Formatting and bibliography require pandoc and LATEX.

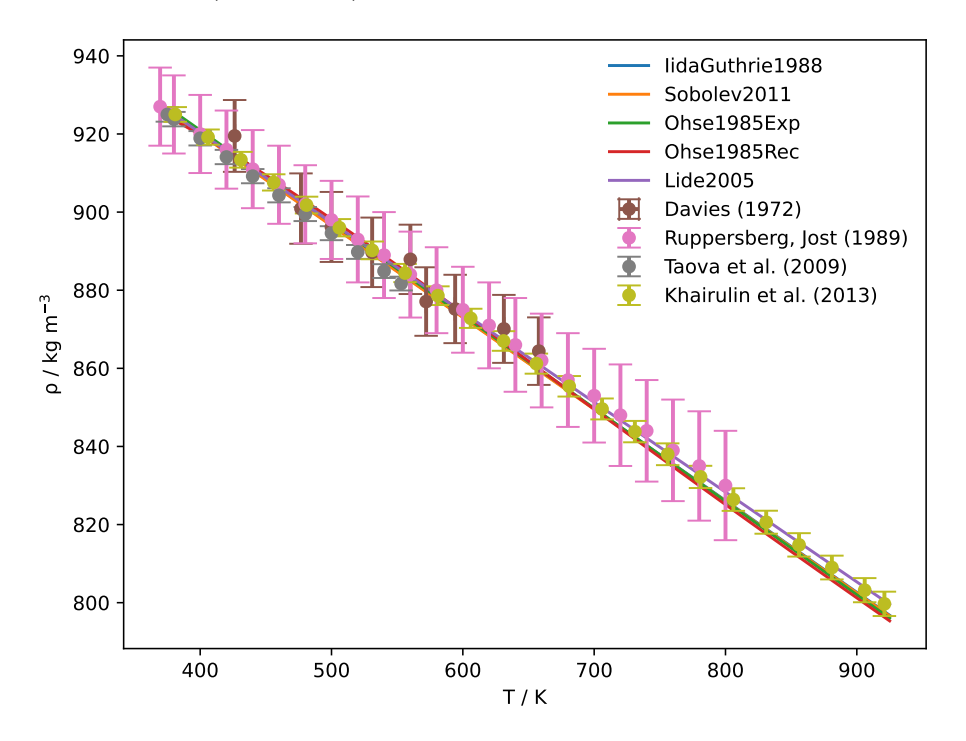

<span id="page-9-1"></span>Figure 4: Sodium density according to correlation equations from Yamdb (solid lines) compared to experimental data provided via the NIST Alloy data web application [\[62,](#page-20-0) [48,](#page-19-2) [63\]](#page-20-7). The original data are from Davies (1972) [\[9\]](#page-15-8), Khairulin et al. (2013) [\[32\]](#page-17-9), Ruppersberg and Jost (1989) [\[51\]](#page-19-9), and Tavo et al. (2009) [\[55\]](#page-19-10)

Plausibility of the temperature dependency of the properties is tested by comparing (if available) different equations for the same property in one plot. Fig. [4](#page-9-1) shows an example for the density values of sodium in the temperature range between melting and boiling point. As can be seen, all correlation equations available from Yamdb collapse fairly well and are in the range of the error margins of the most recent

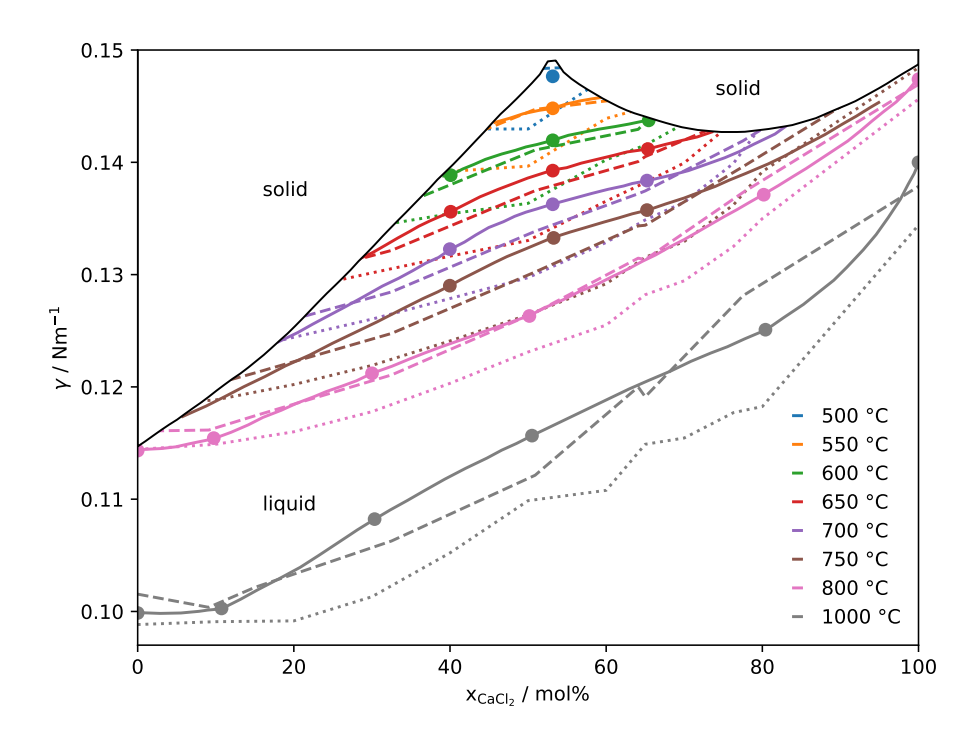

<span id="page-10-0"></span>Figure 5: Surface tension of  $CaCl<sub>2</sub>-NaCl$  mixtures versus composition for different temperatures adapted from [\[1\]](#page-14-4). Correlation expressions (dotted and dashed lines) from Yamdb compared to measured data by Addison, Coldrey [\[1\]](#page-14-4) (dots and solid lines). Dotted lines result from evaluating the equations by [\[28\]](#page-17-10) and dashed lines from those of [\[27\]](#page-17-5). As expected, the latter are identical to the values by [\[30\]](#page-17-6).

measurements by Khairulin et al. [\[32\]](#page-17-9). Measured values included in Fig. [4](#page-9-1) were taken from the NIST alloy data [\[62\]](#page-20-0). The metals.yml database can be checked by a script check metals.py delivered with Yamdb that produces a large number of plots comparing the temperature dependent thermophysical properties for each metal between different sources.

An example for molten salt mixture properties is given in Fig. [5](#page-10-0) adapted from [\[1\]](#page-14-4). It shows the surface tension of liquid  $CaCl<sub>2</sub>-NaCl$  mixtures for different temperatures over the whole range of compositions in the liquid state. In the white areas designated 'solid', the mixture is not a liquid. Measured values provided by Addison and Coldrey [\[1\]](#page-14-4) (dots and solid lines) are compared to equations reported by Janz et al. [\[28\]](#page-17-10) and Janz [\[27\]](#page-17-5). Temperature is encoded by color. It is apparent that the earlier reported equations by Janz et al. [\[28\]](#page-17-10) (dotted lines) miss the measured values by a difference in surface tension  $\gamma$  corresponding to a temperature difference of about 50 K. The newer equations from Janz [\[27\]](#page-17-5) (dashed lines) fit much better, especially for the lower and higher temperatures. The values computed with the coefficients from the database by Janz [\[30\]](#page-17-6) are identical to the ones from Janz [\[27\]](#page-17-5) (dashed lines).

It should be emphasized that measurements of the thermophysical properties of reactive liquid media at elevated temperatures are far from trivial and very demanding [\[39\]](#page-18-10). Certain differences in the reported and calculated values are therefore expected and simply reflect the experimental challenges.

The YAML databases are checked for correct syntax by using yamllint. For the time being, Goma's results for predefined sets of temperature values are simply compared to Yamdb's output.

# (2) Availability

# Operating system

# Yamdb

An operating system capable of running a supported version of Python is required. Yamdb is tested and developed on ArchLinux (rolling release, 2023-11- 03), and has been shown to run on OpenBSD 7.3 and 7.4 (requires installation of python3.11 from the ports tree), Ubuntu 22.04 with python3.11, postmarketOS/Alpine Linux/SXMO, Armbian 23.5, Android 11 via termux, as well as Microsoft Windows 10 with python3.12.

# Goma

A Go compiler for the operating system and processor architecture is a necessary precondition for compiling Go programs on a system. Alternatively, crosscompilation can provide binaries for non-native architectures and operating systems. Goma is tested and developed on ArchLinux (rolling release, 2023-11-03), and has been shown to run on OpenBSD 7.3 and 7.4, Ubuntu 22.04 with python3.11, postmarketOS/Alpine Linux/SXMO, Armbian 23.5, Android 11 via termux, as well as Microsoft Windows 10.

# Programming language

Yamdb Python 3.11.3 Goma Go 1.20.6

Additional system requirements No specific requirements.

# Dependencies Yamdb

- BibtexParser version 1.4.0, <https://github.com/sciunto-org/python-bibtexparser>, BSD license
- NumPy version 1.25.1, <https://numpy.org/>, NumPy license
- PyYAML version 6, <https://github.com/yaml/pyyaml>, MIT license

# Goma

go-yaml version 2.4.0, <https://github.com/go-yaml/yaml/tree/v2>, Apache License Version 2.0

### List of contributors

Tanja Klopper (Helmholtz-Zentrum Dresden Rossendorf) - Development and testing

William Nash (Helmholtz-Zentrum Dresden Rossendorf) - Microsoft Windows port, testing, and language editing

Hirav Patel (Helmholtz-Zentrum Dresden Rossendorf) - Development and testing Paolo Personnettaz (Helmholtz-Zentrum Dresden Rossendorf) - Development and testing

Norbert Weber (Helmholtz-Zentrum Dresden Rossendorf) - Material property collection and evaluation

Tom Weier (Helmholtz-Zentrum Dresden Rossendorf) - Design, development and testing, data collection

### Software location:

### Archive Yamdb

Name: RODARE Persistent identifier: DOI: 10.14278/rodare.2549 Licence: MIT Publisher: Helmholtz-Zentrum Dresden-Rossendorf Version published: 0.3.0 Date published: 05/11/23

### Archive Goma

Name: RODARE Persistent identifier: DOI: 10.14278/rodare.2547 Licence: MIT Publisher: Helmholtz-Zentrum Dresden-Rossendorf Version published: 0.1.0 Date published: 05/11/23

### Code repository Yamdb

Name: Codebase.Helmholtz Persistent identifier: https://codebase.helmholtz.cloud/prosa/yamdb Licence: MIT Date published: 07/11/23

### Code repository Goma

Name: Codebase.Helmholtz Persistent identifier: https://codebase.helmholtz.cloud/prosa/goma Licence: MIT Date published: 07/11/23

#### Language

English.

### (3) Reuse potential

Yamdb may be used by anybody interested in the thermophysical properties of liquid metals and molten salts. Such data are needed for simulations in application areas like high temperature materials processing, electrochemical engineering, and energy storage. Ease of reuse and extensibility are central goals of Yamdb. It can be incorporated as a library into simulation codes that feature a Python interface. As demonstrated by Goma, the effort to transfer the correlation equations into another programming language is relatively low. Accessing the coefficients from the database files should be trivial in most cases since several programming languages as Crystal and Ruby ship YAML parsers as part of their standard libraries. For most other languages well established third party parsers - often based on the C library libyaml [\[57\]](#page-19-11) - are available. Direct access to temperature dependent thermophysical properties could thereby be enabled for simulations in the language best suited for the purpose.

Yamdb can be easily extended in a number of ways. In the simplest case just by adding new correlation coefficients for existing substances and already implemented equations. This requires only additions to the YAML databases. New equations are easy to implement as well if existing properties are to be extended. This requires only adding a function with the standard interface

```
1 def Shpilrain1985(Temp, coef=coef):
2 r"""Return density according to Ohse (1985) p.453/454.
3 ... (docstring shortened)
\frac{1}{4} """
5 \qquad \qquad a = \text{coeff} \left[ \begin{array}{c} a \\ c \end{array} \right]6 rho = 0.07 \text{ tau} = \text{Temp}/1000.08 for i, c in enumerate(a):
9 rho += c * np.power(tau, i)10 rho *= 1000.0 # apparently needed to convert to kq/m^311 return rho
```
to the package under yamdb/properties containing the functions for the desired property, e.g., density.py. To make copying of coefficients from the literature as fail-safe and easy as possible, implementing the equation referred to in a paper is preferred to complex coefficient conversions if nothing similar is already available from the property modules.

If a new property is to be added, a corresponding module named after the property (e.g., dielectric constant.py for the dielectric constants) needs to be added to yamdb/properties and the module dict in yamdb/yamdb.py has to be extended by an entry for the new module ('dielectric constant': None). In addition, the class Properties of yamdb/yamdb.py requires a new private wrapper method for the extra property modelled after:

```
1 def _density(self, Temp, *args, source=None):
2 if source is None:
3 source = self.get_default_source('density')
```
#### <sup>4</sup> return self.\_density\_func\_dict[source](Temp, \*args)

This can basically be done by replacing density with dielectric constant in the listing above.

Adding new coefficients, functions, materials, and properties to Yamdb is explained in detail in Yamdb's documentation.

Support for Yamdb and Goma is available by email to the authors of this paper and by opening issues on Yamdb's or Goma's repository pages, see paragraph 'Software location/code repository'. Documentation and examples are included in the software repositories. Contributing changes back to the main repositories as pull requests or patches is encouraged and highly welcome.

### Acknowledgements

Stimulating discussions with Michael Nimtz and Moritz Streb on the needs for and the implementation of thermophysical materials databases especially for liquid metals and molten salts were instrumental and are highly appreciated. Paolo Personnettaz worked on the development and testing of this project mainly during its stay at HZDR until February 2022.

### Funding statement

This project has received funding from the European Union's Horizon 2020 research and innovation programme under grant agreement No 963599.

### Competing interests

The authors declare that they have no competing interests.

### References

- <span id="page-14-4"></span>[1] C. C. Addison and J. M. Coldrey. Influence of surface reactions on the interface between liquid sodium and molten sodium chloride + calcium chloride mixtures. Transactions of the Faraday Society, 56:840, 1960. DOI: [10.1039/tf9605600840.](http://dx.doi.org/10.1039/tf9605600840)
- <span id="page-14-1"></span>[2] Caleb Bell and Contributors. Thermo: Chemical properties component of chemical engineering design library (ChEDL), 2016-2023. URL [https://](https://github.com/CalebBell/thermo) [github.com/CalebBell/thermo](https://github.com/CalebBell/thermo).
- <span id="page-14-0"></span>[3] Oren Ben-Kiki, Clark Evans, and Ingy döt Net. YAML ain't markup language (YAML™) version 1.2, 2021. URL <https://yaml.org/spec/1.2.2/>.
- <span id="page-14-3"></span>[4] Matt Butcher and Matt Farina. Go in Practice. Manning, Shelter Island, NY, 2016. URL <https://www.manning.com/books/go-in-practice>.
- <span id="page-14-2"></span>[5] Brett Cannon, Nathaniel Smith, and Donald Stufft. PEP 518 - Specifying minimum build system requirements for Python projects, 2016. URL [https:](https://peps.python.org/pep-0518/) [//peps.python.org/pep-0518/](https://peps.python.org/pep-0518/).
- <span id="page-15-1"></span>[6] Malcolm W. Chase and Joan C. Sauerwein. NIST Standard Reference Data Products Catalog 1993. NIST Special Publication NIST SP 782-1993, National Institute of Standards and Technology, Gaithersburg, MD, 1993. DOI: [10.6028/NIST.SP.782-1993.](http://dx.doi.org/10.6028/NIST.SP.782-1993)
- <span id="page-15-0"></span>[7] Robert D. Chirico, Michael Frenkel, Joseph W. Magee, Vladimir Diky, Chris D. Muzny, Andrei F. Kazakov, Kenneth Kroenlein, Ilmutdin Abdulagatov, Gary R. Hardin, William E. Acree, Joan F. Brenneke, Paul L. Brown, Peter T. Cummings, Theo W. de Loos, Daniel G. Friend, Anthony R. H. Goodwin, Lee D. Hansen, William M. Haynes, Nobuyoshi Koga, Andreas Mandelis, Kenneth N. Marsh, Paul M. Mathias, Clare McCabe, John P. O'Connell, Agilio P´adua, Vicente Rives, Christoph Schick, J. P. Martin Trusler, Sergey Vyazovkin, Ron D. Weir, and Jiangtao Wu. Improvement of quality in publication of experimental thermophysical property data: Challenges, assessment tools, global implementation, and online support. Journal of Chemical  $\mathcal B$  Engineering Data, 58(10):2699–2716, 2013. DOI: [10.1021/je400569s.](http://dx.doi.org/10.1021/je400569s)
- <span id="page-15-7"></span>[8] Russ Cox, Robert Griesemer, Rob Pike, Ian Lance Taylor, and Ken Thompson. The Go programming language and environment. Communications of the ACM, 65(5):70–78, 2022. DOI: [10.1145/3488716.](http://dx.doi.org/10.1145/3488716)
- <span id="page-15-8"></span>[9] H. A. Davies. The density and surface tension of dilute liquid Na-In alloys and comparison with liquid Na-Cd alloys. Metallurgical Transactions, 3(11): 2917–2921, 1972. DOI: [10.1007/bf02652861.](http://dx.doi.org/10.1007/bf02652861)
- <span id="page-15-6"></span>[10] Alan A. A. Donovan and Brian W. Kernighan. The Go Programming Language. Addison-Wesley, New York, 2015. URL <http://www.gopl.io/>.
- <span id="page-15-5"></span>[11] C. Duczek, K. E. Einarsrud, O. E. Godinez-Brizuela, P. Trtik, A. Y. Gelfgat, O. S. Kjos, C. Sommerseth, P. Personnettaz, W. Ding, G. M. Horstmann, S. Landgraf, G. Monrrabal-Marquez, W. Nash, M. Sarma, N. Weber, and T. Weier. Fluid mechanics of Na||Zn liquid metal batteries. Applied Physics Reviews, 2023. in preparation.
- <span id="page-15-2"></span>[12] Michael Frenkel, Robert D. Chirico, Vladimir Diky, Xinjian Yan, Qian Dong, and Chris Muzny. Thermodata Engine (TDE): Software implementation of the dynamic data evaluation concept. Journal of Chemical Information and Modeling, 45(4):816–838, 2005. DOI: [10.1021/ci050067b.](http://dx.doi.org/10.1021/ci050067b)
- <span id="page-15-3"></span>[13] Michael Frenkel, Robert D. Chiroco, Vladimir Diky, Qian Dong, Kenneth N. Marsh, John H. Dymond, William A. Wakeham, Stephen E. Stein, Erich Königsberger, and Anthony R. H. Goodwin. XML-based IUPAC standard for experimental, predicted, and critically evaluated thermodynamic property data storage and capture (ThermoML) (IUPAC recommendations 2006). Pure and Applied Chemistry, 78(3):541–612, 2006. DOI: [10.1351/pac200678030541.](http://dx.doi.org/10.1351/pac200678030541)
- <span id="page-15-4"></span>[14] Michael Frenkel, Vladimir Diky, Robert D. Chirico, Robert N. Goldberg, Heiko Heerklotz, John E. Ladbury, David P. Remeta, John H. Dymond, Anthony R. H. Goodwin, Kenneth N. Marsh, William A. Wakeham, Stephen E. Stein,

Paul L. Brown, Erich Königsberger, and Peter A. Williams. ThermoML: an XML-based approach for storage and exchange of experimental and critically evaluated thermophysical and thermochemical property data. 5. Speciation and complex equilibria. Journal of Chemical & Engineering Data,  $56(2):307-316$ , 2011. DOI: [10.1021/je100999j.](http://dx.doi.org/10.1021/je100999j)

- <span id="page-16-1"></span>[15] Joan Fuller and Marcelle Gaune-Escard. The Challenges of Building a Molten Salt Database, chapter 16, pages 275–294. Green Industrial Applications of Ionic Liquids. Springer Netherlands, 2003. DOI: [10.1007/978-94-010-0127-4](http://dx.doi.org/10.1007/978-94-010-0127-4_16) 16.
- <span id="page-16-0"></span>[16] Marcelle Gaune-Escard and Joan Fuller. Virtual molten salt laboratory: Dream or reality? In S. Seetharaman and Du Sichen, editors, *Proc. 6th* Int. Conf. Molten Slags, Fluxes and Salts, Stockholm, Helsinki, 2000. DOI: [10.1515/HTMP.2001.20.3-4.309.](http://dx.doi.org/10.1515/HTMP.2001.20.3-4.309)
- <span id="page-16-4"></span>[17] David G Goodwin, Harry K Moffat, Ingmar Schoegl, Raymond L Speth, and Bryan W Weber. Cantera: An object-oriented software toolkit for chemical kinetics, thermodynamics, and transport processes, 2022. DOI:  $10.5281/zen$ [odo.6387882.](http://dx.doi.org/10.5281/zenodo.6387882)
- <span id="page-16-5"></span>[18] Matthias Gültig, Jan P. Range, Benjamin Schmitz, and Jürgen Pleiss. Integration of simulated and experimentally determined thermophysical properties of aqueous mixtures by ThermoML. Journal of Chemical  $\mathcal C$  Engineering Data, 67(11):3340–3350, 2022. DOI: [10.1021/acs.jced.2c00391.](http://dx.doi.org/10.1021/acs.jced.2c00391)
- <span id="page-16-9"></span>[19] Charles R. Harris, K. Jarrod Millman, St´efan J. van der Walt, Ralf Gommers, Pauli Virtanen, David Cournapeau, Eric Wieser, Julian Taylor, Sebastian Berg, Nathaniel J. Smith, Robert Kern, Matti Picus, Stephan Hoyer, Marten H. van Kerkwijk, Matthew Brett, Allan Haldane, Jaime Fernández del Río, Mark Wiebe, Pearu Peterson, Pierre Gérard-Marchant, Kevin Sheppard, Tyler Reddy, Warren Weckesser, Hameer Abbasi, Christoph Gohlke, and Travis E. Oliphant. Array programming with NumPy. Nature, 585(7825): 357–362, 2020. DOI: [10.1038/s41586-020-2649-2.](http://dx.doi.org/10.1038/s41586-020-2649-2)
- <span id="page-16-7"></span>[20] W. M. Haynes, David R. Lide, and Thomas J. Bruno, editors. CRC Handbook of Chemistry and Physics. CRC Press, Boca Raton, 97 edition, 2016.
- <span id="page-16-2"></span>[21] Konrad Hinsen. Caring for your data. Computing in Science  $\mathcal{B}$  Engineering, 14(6):70–74, 2012. DOI: [10.1109/MCSE.2012.108.](http://dx.doi.org/10.1109/MCSE.2012.108)
- <span id="page-16-3"></span>[22] Konrad Hinsen. Domain-specific languages in scientific computing. Computing in Science & Engineering, 20(1):88–92, 2018. DOI: [10.1109/MCSE.2018.011111130.](http://dx.doi.org/10.1109/MCSE.2018.011111130)
- <span id="page-16-8"></span>[23] Konrad Hinsen. Dealing with software collapse. Computing in Science  $\mathcal{B}$ Engineering, 21(3):104–108, 2019. DOI: [10.1109/MCSE.2019.2900945.](http://dx.doi.org/10.1109/MCSE.2019.2900945)
- <span id="page-16-6"></span>[24] Marcia L. Huber, Eric W. Lemmon, Ian H. Bell, and Mark O. McLinden. The NIST REFPROP database for highly accurate properties of industrially

important fluids. Industrial  $\mathcal B$  Engineering Chemistry Research, 61(42):15449– 15472, 2022. DOI: [10.1021/acs.iecr.2c01427.](http://dx.doi.org/10.1021/acs.iecr.2c01427)

- <span id="page-17-2"></span>[25] Takachimi Iida and Roderick I. L. Guthrie. The Thermophysical Properties of Metallic Liquids. Oxford University Press, Oxford, 2015.
- <span id="page-17-3"></span>[26] Takamichi Iida and Roderick I. L. Guthrie. The Physical Properties of Liquid Metals. Clarendon Press, Oxford, 1988.
- <span id="page-17-5"></span>[27] G. J. Janz. Thermodynamic and transport properties for molten salts: Correlation equations for critically evaluated density, surface tension, electrical conductance, and viscosity data. Journal of Physical and Chemical Reference Data, 17(Supplement No. 2), 1988. URL [https://srd.nist.gov/JPCRD/](https://srd.nist.gov/JPCRD/jpcrdS2Vol17.pdf) [jpcrdS2Vol17.pdf](https://srd.nist.gov/JPCRD/jpcrdS2Vol17.pdf).
- <span id="page-17-10"></span>[28] G. J. Janz, R. P. T. Tomkins, C. B. Allen, J. R. Downey, G. L. Garner, U. Krebs, and S. K. Singer. Molten salts: Volume 4, part 2, chlorides and mixtures-electrical conductance, density, viscosity, and surface tension data. Journal of Physical and Chemical Reference Data, 4(4):871–1178, 1975. DOI: [10.1063/1.555527.](http://dx.doi.org/10.1063/1.555527)
- <span id="page-17-4"></span>[29] George J. Janz. Molten Salts Handbook. Academic Press, New York, 1967.
- <span id="page-17-6"></span>[30] George J. Janz. Data from: NIST properties of molten salts database (formerly SRD 27), 1992. DOI: [10.18434/MDS2-2298.](http://dx.doi.org/10.18434/MDS2-2298)
- <span id="page-17-1"></span>[31] Douglas H. Kelley and Tom Weier. Fluid mechanics of liquid metal batteries. Applied Mechanics Reviews, 70(2):020801, 2018. DOI: [10.1115/1.4038699.](http://dx.doi.org/10.1115/1.4038699)
- <span id="page-17-9"></span>[32] Rashid A. Khairulin, Sergei V. Stankus, and Rasul N. Abdullaev. Density, thermal expansion and binary diffusion coefficients of sodium-lead melts. High Temperatures - High Pressures, 42:493–507, 2013.
- <span id="page-17-0"></span>[33] H. Kim, D.A. Boysen, J.M. Newhouse, B.L. Spatocco, B. Chung, P.J. Burke, D.J. Bradwell, K. Jiang, A.A. Tomaszowska, K. Wang, W. Wei, L.A. Ortiz, S.A. Barriga, S.M. Poizeau, and D.R. Sadoway. Liquid metal batteries: Past, present, and future. Chem. Rev., 113:2075–2099, 2013. DOI: [10.1021/cr300205k.](http://dx.doi.org/10.1021/cr300205k)
- <span id="page-17-8"></span>[34] Juhan Lee, Gleidys Monrrabal-Marquez, Martins Sarma, Tobias Lappan, Yvonne Jasmin Hofstetter, Pavel Trtik, Steffen Landgraf, Wenjin Ding, Sumit Kumar, Yana Vaynzof, Norbert Weber, and Tom Weier. Membrane-free alkali metal-iodide battery with a molten salt. Energy Technology, page 2300051, 2023. DOI: [10.1002/ente.202300051.](http://dx.doi.org/10.1002/ente.202300051)
- <span id="page-17-7"></span>[35] E. W. Lemmon, I. H. Bell, M. L. Huber, and M. O. McLinden. NIST Standard Reference Database 23: Reference Fluid Thermodynamic and Transport Properties-REFPROP, version 10.0, National Institute of Standards and Technology, 2018. DOI: [10.18434/T4/1502528.](http://dx.doi.org/10.18434/T4/1502528) URL [https://www.nist.gov/srd/](https://www.nist.gov/srd/refprop) [refprop](https://www.nist.gov/srd/refprop).
- <span id="page-18-9"></span>[36] John MacFarlane. Pandoc - a universal document converter, 2023. URL [https:](https://pandoc.org/) [//pandoc.org/](https://pandoc.org/).
- <span id="page-18-2"></span>[37] Christopher Martin, Joseph Ranalli, and Jacob Moore. PYroMat: A Python package for thermodynamic properties. Journal of Open Source Software, 7 (79):4757, 2022. DOI: [10.21105/joss.04757.](http://dx.doi.org/10.21105/joss.04757)
- <span id="page-18-7"></span>[38] Paul McGuire. PyParsing, 2023. URL [https://github.com/pyparsing/](https://github.com/pyparsing/pyparsing/) [pyparsing/](https://github.com/pyparsing/pyparsing/).
- <span id="page-18-10"></span>[39] K. C. Mills and P. D. Lee. Plenary lecture: Thermophysical property requirements for modelling of high temperature processes. In Proceedings of the First International Symposium on Microgravity Research and Aplications in Physical Sciences and Biotechnology, page 555, Sorrento, Italy, 2001. European Space Agency, ESA. URL [https://ui.adsabs.harvard.edu/abs/2001ESASP.454.](https://ui.adsabs.harvard.edu/abs/2001ESASP.454..555M/ abstract) [.555M/abstract](https://ui.adsabs.harvard.edu/abs/2001ESASP.454..555M/ abstract).
- <span id="page-18-3"></span>[40] George Dan Miron, Allan M. M. Leal, S. V. Dmytrieva, and Dmitrii A. Kulik. Thermofun: A C++/Python library for computing standard thermodynamic properties of substances and reactions across wide ranges of temperatures and pressures. Journal of Open Source Software, 8(83):4624, 2023. DOI: [10.21105/joss.04624.](http://dx.doi.org/10.21105/joss.04624)
- <span id="page-18-4"></span>[41] National Institute of Advanced Industrial Science and Technology. Network database system for thermophysical property data, 2006. URL [https://tpds.](https://tpds.db.aist.go.jp/tpds-web/) [db.aist.go.jp/tpds-web/](https://tpds.db.aist.go.jp/tpds-web/).
- <span id="page-18-8"></span>[42] Gustavo Niemeyer. YAML support for the Go language, 2020. URL [https:](https://github.com/go-yaml/yaml/tree/v2) [//github.com/go-yaml/yaml/tree/v2](https://github.com/go-yaml/yaml/tree/v2).
- <span id="page-18-5"></span>[43] C. Nore, L. Cappanera, J.-L. Guermond, T. Weier, and W. Herreman. Feasibility of metal pad roll instability experiments at room temperature. Physical Review Letters, 126(18):184501, 2021. DOI: [10.1103/PhysRevLett.126.184501.](http://dx.doi.org/10.1103/PhysRevLett.126.184501)
- <span id="page-18-0"></span>[44] Roland W. Ohse, editor. Handbook of Thermodynamic and Transport Properties of Alkali Metals. Number 30 in International Union of Pure and Applied Chemistry Chemical Data Series. Blackwell Scientific Publications, Oxford, London, Edinburgh, Boston, Palo Alto, Melbourne, 1985.
- <span id="page-18-1"></span>[45] U. Onken, J. Rarey-Nies, and J. Gmehling. The Dortmund Data Bank: a computerized system for retrieval, correlation, and prediction of thermodynamic properties of mixtures. *International Journal of Thermophysics*, 10(3): 739–747, 1989. DOI: [10.1007/BF00507993.](http://dx.doi.org/10.1007/BF00507993)
- <span id="page-18-6"></span>[46] Fernando Perez, Brian E. Granger, and John D. Hunter. Python: an ecosystem for scientific computing. Computing in Science & Engineering,  $13(2):13-21$ , 2011. DOI: [10.1109/MCSE.2010.119.](http://dx.doi.org/10.1109/MCSE.2010.119)
- <span id="page-19-6"></span>[47] Paolo Personnettaz, Tanja Sophia Klopper, Norbert Weber, and Tom Weier. Layer coupling between solutal and thermal convection in liquid metal batteries. International Journal of Heat and Mass Transfer, 188:122555, 2022. DOI: [10.1016/j.ijheatmasstransfer.2022.122555.](http://dx.doi.org/10.1016/j.ijheatmasstransfer.2022.122555)
- <span id="page-19-2"></span>[48] E. A. Pfeif and K. Kroenlein. Perspective: Data infrastructure for high throughput materials discovery. APL Materials, 4(5):053203, 2016. DOI: [10.1063/1.4942634.](http://dx.doi.org/10.1063/1.4942634)
- <span id="page-19-5"></span>[49] Jürgen Rarey and Jürgen Gmehling. Factual data banks and their application to the synthesis and design of chemical processes and the development and testing of thermophysical property estimation methods. Pure and Applied Chemistry, 81(10):1745–1768, 2009. DOI: [10.1351/PAC-CON-08-11-17.](http://dx.doi.org/10.1351/PAC-CON-08-11-17)
- <span id="page-19-4"></span>[50] Demian Riccardi, Zachary Trautt, Ala Bazyleva, Eugene Paulechka, Vladimir Diky, Joseph W. Magee, Andrei F. Kazakov, Scott A. Townsend, and Chris D. Muzny. Towards improved FAIRness of the ThermoML archive. Journal of Computational Chemistry, 43(12):879–887, 2022. DOI: [10.1002/jcc.26842.](http://dx.doi.org/10.1002/jcc.26842)
- <span id="page-19-9"></span>[51] H. Ruppersberg and J. Jost. Determination of the heat capacity of liquid alloys according to the  $(\partial p/\partial t)$ s procedure: Pb/Na. *Thermochimica Acta*, 151: 187–195, 1989. DOI: [10.1016/0040-6031\(89\)85348-1.](http://dx.doi.org/10.1016/0040-6031(89)85348-1)
- <span id="page-19-1"></span>[52] H. G. Semerjian and D. R. Burgess. Data programs at NBS/NIST: 1901-2021. Journal of Physical and Chemical Reference Data, 51(1):011501, 2022. DOI: [10.1063/5.0084230.](http://dx.doi.org/10.1063/5.0084230)
- <span id="page-19-0"></span>[53] R. Serrano-L´opez, J. Fradera, and S. Cuesta-L´opez. Molten salts database for energy applications. Chemical Engineering and Processing: Process Intensification, 73:87–102, 2013. DOI: [10.1016/j.cep.2013.07.008.](http://dx.doi.org/10.1016/j.cep.2013.07.008)
- <span id="page-19-7"></span>[54] D. J. Steinberg. A simple relationship between the temperature dependence of the density of liquid metals and their boiling temperatures. Metallurgical Transactions, 5(6):1341–1343, 1974. DOI: [10.1007/BF02646618.](http://dx.doi.org/10.1007/BF02646618)
- <span id="page-19-10"></span>[55] T. M. Taova, F. M. Mal'surgenova, B. B. Alchagirov, and Kh. L. Khokonov. The density and molar volumes of ternary alloys of cross sections of the sodiumpotassium-cesium system technically important temperatures. High Temperature, 47(6):815–821, 2009. DOI: [10.1134/s0018151x09060066.](http://dx.doi.org/10.1134/s0018151x09060066)
- <span id="page-19-3"></span>[56] Nick Termini, Tony Birri, Shane Henderson, and N Dianne Ezell. An overview of the Molten Salt Thermal Properties Database-Thermophysical, Version 2.1.1 (MSTDB-TP v.2.1.1). Technical Report ORNL/TM-2023/2955, Oak Ridge National Laboratory, July 2023. DOI: [10.2172/1988348.](http://dx.doi.org/10.2172/1988348)
- <span id="page-19-11"></span>[57] The YAML Project. libyaml, 2021. URL <https://github.com/yaml/libyaml>.
- <span id="page-19-8"></span>[58] Stéfan van der Walt, S Chris Colbert, and Gaël Varoquaux. The NumPy array: A structure for efficient numerical computation. Computing in Science & Engineering, 13(2):22–30, 2011. DOI: [10.1109/MCSE.2011.37.](http://dx.doi.org/10.1109/MCSE.2011.37)
- <span id="page-20-3"></span>[59] Boris Veytsman. From the president. TUGboat, 42(3):223–223, 2021. DOI: [10.47397/tb/42-3/tb132pres.](http://dx.doi.org/10.47397/tb/42-3/tb132pres)
- <span id="page-20-2"></span>[60] Tom Weier, Ilm¯ars Grants, Gerrit Maik Horstmann, Steffen Landgraf, Michael Nimtz, Paolo Personnettaz, Frank Stefani, and Norbert Weber. Conductivity influence on interfacial waves in liquid metal batteries and related two-layer systems. Magnetohydrodynamics, 56(2-3):237–245, 2020. URL [http://mhd.](http://mhd.sal.lv/contents/2020/2/MG.56.2.15.R.html) [sal.lv/contents/2020/2/MG.56.2.15.R.html](http://mhd.sal.lv/contents/2020/2/MG.56.2.15.R.html).
- <span id="page-20-6"></span>[61] Michael Weiss. BibtexParser, 2023. URL [https://github.com/sciunto-org/](https://github.com/sciunto-org/python-bibtexparser) [python-bibtexparser](https://github.com/sciunto-org/python-bibtexparser).
- <span id="page-20-0"></span>[62] Boris Wilthan. NIST alloy data, National Institute of Standards and Technology, 2019. DOI: [10.18434/M32153.](http://dx.doi.org/10.18434/M32153) URL [https://data.nist.gov/od/id/](https://data.nist.gov/od/id/mds2-2153) [mds2-2153](https://data.nist.gov/od/id/mds2-2153).
- <span id="page-20-7"></span>[63] Boris Wilthan, Erik A. Pfeif, Vladimir V. Diky, Robert D. Chirico, Ursula R. Kattner, and Kenneth Kroenlein. Data resources for thermophysical properties of metals and alloys, Part 1: Structured data capture from the archival literature. Calphad, 56:126–138, 2017. DOI: [10.1016/j.calphad.2016.12.004.](http://dx.doi.org/10.1016/j.calphad.2016.12.004)
- <span id="page-20-1"></span>[64] Kouji Yasuda, Takahiro Ohkubo, Osamu Takeda, Shungo Natsui, and Hidehiro Sekimoto. Activity report on information-gathering of database literatures for molten salts. Electrochemistry, 88(4):243–252, 2020. DOI: [10.5796/electrochemistry.20-00058.](http://dx.doi.org/10.5796/electrochemistry.20-00058)
- <span id="page-20-5"></span>[65] Bartosz Zaczyński. YAML: The missing battery in Python, 2022. URL [https:](https://realpython.com/python-yaml/) [//realpython.com/python-yaml/](https://realpython.com/python-yaml/).
- <span id="page-20-4"></span>[66] Simon Portegies Zwart. The ecological impact of high-performance computing in astrophysics. Nature Astronomy, 4(9):819–822, 2020. DOI: [10.1038/s41550-](http://dx.doi.org/10.1038/s41550-020-1208-y) [020-1208-y.](http://dx.doi.org/10.1038/s41550-020-1208-y)

### Copyright Notice

Authors who publish with this journal agree to the following terms:

Authors retain copyright and grant the journal right of first publication with the work simultaneously licensed under a [Creative Commons Attribution License](http://creativecommons.org/licenses/by/3.0/) that allows others to share the work with an acknowledgement of the work's authorship and initial publication in this journal.

Authors are able to enter into separate, additional contractual arrangements for the non-exclusive distribution of the journal's published version of the work (e.g., post it to an institutional repository or publish it in a book), with an acknowledgement of its initial publication in this journal.

By submitting this paper you agree to the terms of this Copyright Notice, which will apply to this submission if and when it is published by this journal.